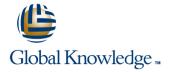

# **Cloudera Developer Training for Apache Hadoop**

**Duration: 4 Days** Course Code: GK3902

### Overview:

HBase is an open-source, non-relational, distributed database that provides a fault-tolerant, scalable way to store massive quantities of data. In this course, Hadoop developers and administrators will gain the skills needed to install and maintain HBase and develop client code.

### **Target Audience:**

Developers familiar with Apache Hadoop

# Objectives:

HBase architecture

\_

Use the HBase shell to directly manipulate HBase tables

 Design optimal HBase schemas for efficient data storage and recovery

Connect to HBase using the Java API

■ Bulk-load data into HBase using MapReduce

Administer a HBase cluster

Resolve performance bottlenecks

# Prerequisites:

- Familiarity with Hadoop's architecture and APIs
- Experience writing basic applications
- Prior programming experience, preferably Java
- Experience with databases and data modeling is helpful, but it is not required

# **Testing and Certification**

This course is part of the following programs or tracks:

CCSHB: Cloudera Certified Specialist in Apache HBase (CDH4)

### Content:

### Data Model

- Tables, Row Keys, and Column Families
- Choosing Column Attributes
- Version and HBase Operations
- Compactions in HBase
- Crash Recovery
- Data Storage and Bloom Filters
- Modifying Rows
- Designing for Locality and Access Patterns
- Detecting and Preventing Hot Spots
- Administrative Actions Using the Java API
- Accessing Data Using the Java API
- Bulk-Load into HBase
- Required Zookeeper Configurations
- Required Configuration Settings
- Performing HBase Backups
- Planning for HBase Capacity
- Java Garbage Collection and HBase Operations
- Tuning for Client Operations
- Logging Locations and Troubleshooting Tools
- Flushes and Compactions
- View and Read HFiles
- Detect Hot Spots
- Write an HBase Program
- HBase Input MapReduce
- Bulk Import into HBase
- Install Distributed HBase
- Choosing Column Attributes
- Version and HBase Operations
- Compactions in HBase
- Crash Recovery
- Data Storage and Bloom Filters
- Modifying Rows
- Designing for Locality and Access Patterns
- Detecting and Preventing Hot Spots
- Administrative Actions Using the Java API
- Accessing Data Using the Java API
- Bulk-Load into HBase
- Required Zookeeper Configurations
- Required Configuration Settings
- Performing HBase Backups
- Planning for HBase Capacity
- Java Garbage Collection and HBase Operations
- Tuning for Client Operations
- Logging Locations and Troubleshooting
   Tools
- Flushes and Compactions
- View and Read HFiles
- Detect Hot Spots
- Write an HBase Program
- HBase Input MapReduce
- Bulk Import into HBase
- Install Distributed HBase

### **HBase API**

- Connecting to HBase Using the Java API
- Choosing Column Attributes
- Version and HBase Operations
- Compactions in HBase
- Crash Recovery
- Data Storage and Bloom Filters
- Modifying Rows
- Designing for Locality and Access Patterns
- Detecting and Preventing Hot Spots
- Administrative Actions Using the Java
  API
- Accessing Data Using the Java API
- Bulk-Load into HBase
- Required Zookeeper Configurations
- Required Configuration Settings
- Performing HBase Backups
- Planning for HBase Capacity
- Java Garbage Collection and HBase Operations
- Tuning for Client Operations
- Logging Locations and Troubleshooting Tools
- Flushes and Compactions
- View and Read HFiles
- Detect Hot Spots
- Write an HBase Program
- HBase Input MapReduce
- Bulk Import into HBase
- Install Distributed HBase
- Choosing Column Attributes
- Version and HBase Operations
- Compactions in HBase
- Crash Recovery
- Data Storage and Bloom Filters
- Modifying Rows
- Designing for Locality and Access Patterns
- Detecting and Preventing Hot Spots
- Administrative Actions Using the Java
  API
- Accessing Data Using the Java API
- Bulk-Load into HBase
- Required Zookeeper Configurations
- Required Configuration Settings
- Performing HBase Backups
- Planning for HBase Capacity
- Java Garbage Collection and HBase Operations
- Tuning for Client Operations
- Logging Locations and Troubleshooting Tools
- Flushes and Compactions
- View and Read HFiles
- Detect Hot Spots
- Write an HBase Program

- Choosing Column Attributes
- Version and HBase Operations
- Compactions in HBase
- Crash Recovery
- Data Storage and Bloom Filters
- Modifying Rows
- Designing for Locality and Access Patterns
- Detecting and Preventing Hot Spots
- Administrative Actions Using the Java API
- Accessing Data Using the Java API
- Bulk-Load into HBase
- Required Zookeeper Configurations
- Required Configuration Settings
- Performing HBase Backups
- Planning for HBase Capacity
- Java Garbage Collection and HBase Operations
- Tuning for Client Operations
- Logging Locations and Troubleshooting
- Flushes and Compactions
- View and Read HFiles
- Detect Hot Spots
- Write an HBase Program
- HBase Input MapReduce
- Bulk Import into HBase
- Install Distributed HBase
- Choosing Column Attributes
- Version and HBase Operations
- Compactions in HBase
- Crash Recovery
- Data Storage and Bloom Filters
- Data Otorage a
- Modifying Rows
- Designing for Locality and Access Patterns
- Detecting and Preventing Hot Spots
- Administrative Actions Using the Java APIAccessing Data Using the Java API
- Bulk-Load into HBase
- Required Zookeeper Configurations
- Required Configuration Settings
- Performing HBase Backups
- Planning for HBase Capacity
- Java Garbage Collection and HBase Operations
- Tuning for Client Operations
- Logging Locations and Troubleshooting

01189 123456

- Flushes and CompactionsView and Read HFiles
- Detect Hot Spots
- Write an HBase Program
- HBase Input MapReduceBulk Import into HBase
- Install Distributed HBase

### Labs

Use the HBase Shell

info@globalknowledge.co.uk

### **HBase Shell**

 Creating and Manipulating Data Using the Command-Line Shell

### Cluster Architecture

- HMaster, RegionServers, and Zookeeper
- Choosing Column Attributes
- Version and HBase Operations
- Compactions in HBase
- Crash Recovery
- Data Storage and Bloom Filters
- Modifying Rows
- Designing for Locality and Access Patterns
- Detecting and Preventing Hot Spots
- Administrative Actions Using the Java API
- Accessing Data Using the Java API
- Bulk-Load into HBase
- Required Zookeeper Configurations
- Required Configuration Settings
- Performing HBase Backups
- Planning for HBase Capacity
- Java Garbage Collection and HBase Operations
- Tuning for Client Operations
- Logging Locations and Troubleshooting
   Tools
- Flushes and Compactions
- View and Read HFiles
- Detect Hot Spots
- Write an HBase Program
- HBase Input MapReduce
- Bulk Import into HBase
- Install Distributed HBase
- Choosing Column Attributes
- Version and HBase Operations
- Compactions in HBase
- Crash Recovery
- Data Storage and Bloom Filters
- Modifying Rows
- Designing for Locality and Access Patterns
- Detecting and Preventing Hot Spots
- Administrative Actions Using the Java API
- Accessing Data Using the Java API
- Bulk-Load into HBase
- Required Zookeeper Configurations
- Required Configuration Settings
- Performing HBase Backups
- Planning for HBase Capacity
- Java Garbage Collection and HBase Operations
- Tuning for Client Operations
- Logging Locations and Troubleshooting Tools
- Flushes and Compactions
- View and Read HFiles
- Detect Hot Spots
- Write an HBase Program
- HBase Input MapReduce

- HBase Input MapReduce
- Bulk Import into HBase
- Install Distributed HBase

MapReduce and Bulk Loads

- MapReduce Integration
- Choosing Column Attributes
- Version and HBase Operations
- Compactions in HBase
- Crash Recovery
- Data Storage and Bloom Filters
- Modifying Rows
- Designing for Locality and Access Patterns
- Detecting and Preventing Hot Spots
- Administrative Actions Using the Java API
- Accessing Data Using the Java API
- Bulk-Load into HBase
- Required Zookeeper Configurations
- Required Configuration Settings
- Performing HBase Backups
- Planning for HBase Capacity
- Java Garbage Collection and HBase Operations
- Tuning for Client Operations
- Logging Locations and Troubleshooting Tools
- Flushes and Compactions
- View and Read HFiles
- Detect Hot Spots
- Write an HBase Program
- HBase Input MapReduce
- Bulk Import into HBase
- Install Distributed HBase

### **HBase Configuration**

- Standalone and Distributed Run Modes
- Choosing Column Attributes
- Version and HBase Operations
- Compactions in HBase
- Crash Recovery
- Data Storage and Bloom Filters
- Modifying Rows
- Designing for Locality and Access Patterns
- Detecting and Preventing Hot Spots
- Administrative Actions Using the Java API
- Accessing Data Using the Java API
- Bulk-Load into HBase
- Required Zookeeper Configurations
- Required Configuration Settings
- Performing HBase BackupsPlanning for HBase Capacity
- Java Garbage Collection and HBase Operations
- Tuning for Client Operations

- Choosing Column Attributes
- Version and HBase Operations
- Compactions in HBase
- Crash Recovery
- Data Storage and Bloom Filters
- Modifying Rows
- Designing for Locality and Access Patterns
- Detecting and Preventing Hot Spots
- Administrative Actions Using the Java API
- Accessing Data Using the Java API
- Bulk-Load into HBase
- Required Zookeeper Configurations
- Required Configuration Settings
- Performing HBase Backups
- Planning for HBase Capacity
- Java Garbage Collection and HBase Operations
- Tuning for Client Operations
- Logging Locations and Troubleshooting
- Flushes and Compactions
- View and Read HFiles
- Detect Hot Spots
- Write an HBase Program
- HBase Input MapReduce
- Bulk Import into HBase
- Install Distributed HBase
- Choosing Column Attributes
- Version and HBase Operations
- Compactions in HBase
- Crash Recovery
- Data Storage and Bloom Filters
- Modifying Rows
- Designing for Locality and Access Patterns
- Detecting and Preventing Hot Spots
- Administrative Actions Using the Java API
- Accessing Data Using the Java API
- Bulk-Load into HBase
- Required Zookeeper Configurations
- Required Configuration Settings
- Performing HBase Backups
- Performing HBase Backups
- Planning for HBase CapacityJava Garbage Collection and HBase
- Operations
- Tuning for Client OperationsLogging Locations and Troubleshooting
- Tools
- Flushes and CompactionsView and Read HFiles
- Detect Hot Spots
- Write an HBase Program
- HBase Input MapReduce
- Bulk Import into HBase
- Install Distributed HBase
- Choosing Column Attributes
- Version and HBase Operations
- Compactions in HBase
- Crash Recovery

info@globalknowledge.co.uk

- Bulk Import into HBase
- Install Distributed HBase

### Storage Architecture

- Client Caching
- Choosing Column Attributes
- Version and HBase Operations
- Compactions in HBase
- Crash Recovery
- Data Storage and Bloom Filters
- Modifying Rows
- Designing for Locality and Access Patterns
- Detecting and Preventing Hot Spots
- Administrative Actions Using the Java API
- Accessing Data Using the Java API
- Bulk-Load into HBase
- Required Zookeeper Configurations
- Required Configuration Settings
- Performing HBase Backups
- Planning for HBase Capacity
- Java Garbage Collection and HBase Operations
- Tuning for Client Operations
- Logging Locations and Troubleshooting Tools
- Flushes and Compactions
- View and Read HFiles
- Detect Hot Spots
- Write an HBase Program
- HBase Input MapReduce
- Bulk Import into HBase
- Install Distributed HBase
- Choosing Column Attributes
- Version and HBase Operations
- Compactions in HBase
- Crash Recovery
- Data Storage and Bloom Filters
- Modifying Rows
- Designing for Locality and Access Patterns
- Detecting and Preventing Hot Spots
- Administrative Actions Using the Java API
- Accessing Data Using the Java API
- Bulk-Load into HBase
- Required Zookeeper Configurations
- Required Configuration Settings
- Performing HBase Backups
- Planning for HBase Capacity
- Java Garbage Collection and HBase Operations
- Tuning for Client Operations
- Logging Locations and Troubleshooting Tools
- Flushes and Compactions
- View and Read HFiles
- Detect Hot Spots
- Write an HBase Program
- HBase Input MapReduce
- Bulk Import into HBase
- Install Distributed HBase

- Logging Locations and Troubleshooting Tools
- Flushes and Compactions
- View and Read HFiles
- Detect Hot Spots
- Write an HBase Program
- HBase Input MapReduce
- Bulk Import into HBase
- Install Distributed HBase
- Choosing Column Attributes
- Version and HBase Operations
- Compactions in HBase
- Crash Recovery
- Data Storage and Bloom Filters
- Modifying Rows
- Designing for Locality and Access Patterns
- Detecting and Preventing Hot Spots
- Administrative Actions Using the Java
- Accessing Data Using the Java API
- Bulk-Load into HBase
- Required Zookeeper Configurations
- Required Configuration Settings
- Performing HBase Backups
- Planning for HBase Capacity
- Java Garbage Collection and HBase Operations
- Tuning for Client Operations
- Logging Locations and Troubleshooting Tools
- Flushes and Compactions
- View and Read HFiles
- Detect Hot Spots
- Write an HBase Program
- HBase Input MapReduce
- Bulk Import into HBase
- Install Distributed HBase

### **HBase Administration**

- Monitoring HBase Processes
- Choosing Column Attributes
- Version and HBase Operations
- Compactions in HBase
- Crash Recovery
- Data Storage and Bloom Filters
- Modifying Rows
- Designing for Locality and Access Patterns
- Detecting and Preventing Hot Spots
- Administrative Actions Using the Java API
- Accessing Data Using the Java API
- Bulk-Load into HBase
- Required Zookeeper Configurations
- Required Configuration Settings
- Performing HBase Backups
- Planning for HBase Capacity
- Java Garbage Collection and HBase

- Data Storage and Bloom Filters
- Modifying Rows
- Designing for Locality and Access Patterns
- Detecting and Preventing Hot Spots
- Administrative Actions Using the Java API
- Accessing Data Using the Java API
- Bulk-Load into HBase
- Required Zookeeper Configurations
- Required Configuration Settings
- Performing HBase Backups
- Planning for HBase Capacity
- Java Garbage Collection and HBase Operations
- Tuning for Client Operations
- Logging Locations and Troubleshooting Tools
- Flushes and Compactions
- View and Read HFiles
- Detect Hot Spots
- Write an HBase Program
- HBase Input MapReduce
- Bulk Import into HBase
- Install Distributed HBase
- Choosing Column Attributes
- Version and HBase Operations
- Compactions in HBase
- Crash Recovery
- Data Storage and Bloom Filters
- Modifying Rows
- Designing for Locality and Access Patterns
- Detecting and Preventing Hot Spots
- Administrative Actions Using the Java API
- Accessing Data Using the Java API
- Bulk-Load into HBase
- Required Zookeeper Configurations
- Required Configuration Settings
- Performing HBase Backups
- Planning for HBase CapacityJava Garbage Collection and HBase Operations
- Tuning for Client Operations
- Logging Locations and Troubleshooting
- Tools
- Flushes and Compactions
- View and Read HFilesDetect Hot Spots
- Write an HBase Program
- HBase Input MapReduce
- Bulk Import into HBaseInstall Distributed HBase
- Object of the Column Attallants
- Choosing Column AttributesVersion and HBase Operations
- Compactions in HBase
- Crash Recovery
- Data Storage and Bloom Filters
- Modifying Rows
- Designing for Locality and Access Patterns
- Detecting and Preventing Hot Spots
- Administrative Actions Using the Java API
- Accessing Data Using the Java API

### Schema Design

- Creating Column Families
- Choosing Column Attributes
- Version and HBase Operations
- Compactions in HBase
- Crash Recovery
- Data Storage and Bloom Filters
- Modifying Rows
- Designing for Locality and Access Patterns
- Detecting and Preventing Hot Spots
- Administrative Actions Using the Java API
- Accessing Data Using the Java API
- Bulk-Load into HBase
- Required Zookeeper Configurations
- Required Configuration Settings
- Performing HBase Backups
- Planning for HBase Capacity
- Java Garbage Collection and HBase Operations
- Tuning for Client Operations
- Logging Locations and Troubleshooting Tools
- Flushes and Compactions
- View and Read HFiles
- Detect Hot Spots
- Write an HBase Program
- HBase Input MapReduce
- Bulk Import into HBase
- Install Distributed HBase
- Choosing Column Attributes
- Version and HBase Operations
- Compactions in HBase
- Crash Recovery
- Data Storage and Bloom Filters
- Modifying Rows
- Designing for Locality and Access Patterns
- Detecting and Preventing Hot Spots
- Administrative Actions Using the Java API
- Accessing Data Using the Java API
- Bulk-Load into HBase
- Required Zookeeper Configurations
- Required Configuration Settings
- Performing HBase Backups
- Planning for HBase Capacity
- Java Garbage Collection and HBase Operations
- Tuning for Client Operations
- Logging Locations and Troubleshooting Tools
- Flushes and Compactions
- View and Read HFiles
- Detect Hot Spots
- Write an HBase Program
- HBase Input MapReduce
- Bulk Import into HBase
- Install Distributed HBase

- Operations
- Tuning for Client Operations
- Logging Locations and Troubleshooting
   Tools
- Flushes and Compactions
- View and Read HFiles
- Detect Hot Spots
- Write an HBase Program
- HBase Input MapReduce
- Bulk Import into HBase
- Install Distributed HBase
- Choosing Column Attributes
- Version and HBase Operations
- Compactions in HBase
- Crash Recovery
- Data Storage and Bloom Filters
- Modifying Rows
- Designing for Locality and Access Patterns
- Detecting and Preventing Hot Spots
- Administrative Actions Using the Java
- Accessing Data Using the Java API
- Bulk-Load into HBase
- Required Zookeeper Configurations
- Required Configuration Settings
- Performing HBase Backups
- Planning for HBase Capacity
- Java Garbage Collection and HBase Operations
- Tuning for Client Operations
- Logging Locations and Troubleshooting
- Flushes and Compactions
- View and Read HFiles
- Detect Hot Spots
- Write an HBase Program
- HBase Input MapReduce
- Bulk Import into HBase
- Install Distributed HBase

### Performance Tuning

- Preventing Network Bandwidth Bottlenecks
- Choosing Column Attributes
- Version and HBase Operations
- Compactions in HBase
- Crash Recovery
- Data Storage and Bloom Filters
- Modifying Rows
- Designing for Locality and Access Patterns
- Detecting and Preventing Hot Spots
- Administrative Actions Using the Java
  API
- Accessing Data Using the Java API
- Bulk-Load into HBase
- Required Zookeeper Configurations
- Required Configuration Settings

- Bulk-Load into HBase
- Required Zookeeper Configurations
- Required Configuration Settings
- Performing HBase Backups
- Planning for HBase Capacity
- Java Garbage Collection and HBase Operations
- Tuning for Client Operations
- Logging Locations and Troubleshooting Tools
- Flushes and Compactions
- View and Read HFiles
- Detect Hot Spots
- Write an HBase Program
- HBase Input MapReduce
- Bulk Import into HBase
- Install Distributed HBase
- Choosing Column Attributes
- Version and HBase Operations
- Compactions in HBase
- Crash Recovery
- Data Storage and Bloom Filters
- Modifying Rows
- Designing for Locality and Access Patterns
- Detecting and Preventing Hot Spots
- Administrative Actions Using the Java API
- Accessing Data Using the Java API
- Bulk-Load into HBase
- Required Zookeeper Configurations
- Required Configuration Settings
- Performing HBase Backups
- Planning for HBase CapacityJava Garbage Collection and HBase
- Operations

  Tuning for Client Operations
- Logging Locations and Troubleshooting
- 10018
- Flushes and Compactions
- View and Read HFilesDetect Hot Spots
- Write an HBase Program
- HBase Input MapReduce
- Bulk Import into HBase
- Install Distributed HBase
- Choosing Column Attributes
- Version and HBase OperationsCompactions in HBase
- Compactions in
- Crash RecoveryData Storage and Bloom Filters
- Modifying Rows
- Designing for Locality and Access Patterns
- Detecting and Preventing Hot Spots
- Administrative Actions Using the Java API
- Accessing Data Using the Java API
- Bulk-Load into HBaseRequired Zookeeper Configurations
- Required Configuration Settings
- Performing HBase BackupsPlanning for HBase Capacity
- Java Garbage Collection and HBase

- Performing HBase Backups
- Planning for HBase Capacity
- Java Garbage Collection and HBase Operations
- Tuning for Client Operations
- Logging Locations and Troubleshooting Tools
- Flushes and Compactions
- View and Read HFiles
- Detect Hot Spots
- Write an HBase Program
- HBase Input MapReduce
- Bulk Import into HBase
- Install Distributed HBase

- Operations
- Tuning for Client Operations
- Logging Locations and Troubleshooting Tools
- Flushes and Compactions
- View and Read HFiles
- Detect Hot Spots
- Write an HBase Program
- HBase Input MapReduce
- Bulk Import into HBase
- Install Distributed HBase
- Choosing Column Attributes
- Version and HBase Operations
- Compactions in HBase
- Crash Recovery
- Data Storage and Bloom Filters
- Modifying Rows
- Designing for Locality and Access Patterns
- Detecting and Preventing Hot Spots
- Administrative Actions Using the Java API
- Accessing Data Using the Java API
- Bulk-Load into HBase
- Required Zookeeper Configurations
- Required Configuration Settings
- Performing HBase Backups
- Planning for HBase Capacity
- Java Garbage Collection and HBase Operations
- Tuning for Client Operations
- Logging Locations and Troubleshooting Tools
- Flushes and Compactions
- View and Read HFiles
- Detect Hot Spots
- Write an HBase Program
- HBase Input MapReduce
- Bulk Import into HBase
- Install Distributed HBase

Pre-Split Regions

# **Further Information:**

For More information, or to book your course, please call us on Head Office 01189 123456 / Northern Office 0113 242 5931 <a href="mailto:info@globalknowledge.co.uk">info@globalknowledge.co.uk</a>

www.globalknowledge.co.uk

Global Knowledge, Mulberry Business Park, Fishponds Road, Wokingham Berkshire RG41 2GY UK